# 1 R Lab 08 : การสร้างเว็บไซต์ด้วย NACIONES RE

Weebly

ทท101 เทคโนโลยีสารสนเทศและนวัตกรรมการสื่อสารทางการ ท่องเที่ยว

> อาจารย  $\sim$ อภ ิ พงศ ์ ปิงยศ

apipong.ping@gmail.com

### **Outline**

**Ellusuin Weebly** เร ิ มต ่<br>(  $\mathbf{L}$ นใช ้ งาน Weebly ออกแบบเว ็ บไซต การสร ้ างเว ็ บเพจ การสร ้ าง Blog การสร ้ างร ้ านออนไลน

### **IIU:un Weebly**

 $\blacksquare$  Weebly เป็นเว็บไซต์ที่ให้บริการการสร้างเว็บไซต์ด้วยตัวเองที่ใช้งาน ง าย และมีประสิทธิภาพสูงที่สุดเว็บหนึ่ง ่ ื่⊟สามารถสร้างเว็บไซต์ <mark>เว็บบล็อก และรำแค้า</mark>ออนไลน์ได้ด้วยตัวเอง  $\blacksquare$ สามารถใช้งานได้ทุกแพล็ตฟอร์ม ไม่ว่าจะบน PC, Smart Phone  $\overline{\mathsf{l}}$ ์<br>: ้<br>: หรือ Tablet ■ไม่จำเป็นต้องมีความรู้ด้านการเขียนโปรแกรม เพราะใช้การลากแล้ว **่**  $\overline{\phantom{a}}$ วางเท่านั้น ้<br>:<br>:

### **IIU: Lin Weebly [cont.]**

## อผู้ใช้สามารถใช้งานได้ทั้งเวอร์ชั่นฟรี และเสียเงิน ้<br>เพียงแค่เวอร์ชั่นฟรีที่สามารถสร้างเว็บไซต์ที่มีความทันสมัย สวยงาม<br>และมีเครื่องมือครบครันสามารถตอบโจทย์ความต้องการของผู้ใช้ ทั่วไปได้แล้ว

#### **Business**

**Fully integrated** eCommerce and all available features. The complete package.

1 year domain FREE

\$25.00 per month

#### Pro

Professional multimedia features, powerful site search, and password protection.

1 year domain FREE

\$12.00 per month

#### **Starter**

Connect your own domain, remove Weebly branding, and expanded site stats.

1 year domain FREE

\$8.00 per month

#### Free

Everything you need for a high quality site. Create unlimited pages and host your site for free.

> \$0.00 per month

### Meet the Founders

Weebly was founded by college friends David, Dan and Chris. They saw how difficult it was for their friends to put their work online so they teamed up to build the first service that allows everyone to easily create a high quality site. Today, Weebly has helped millions of people--entrepreneurs, business owners, teachers, artists and more start something that is uniquely their own.

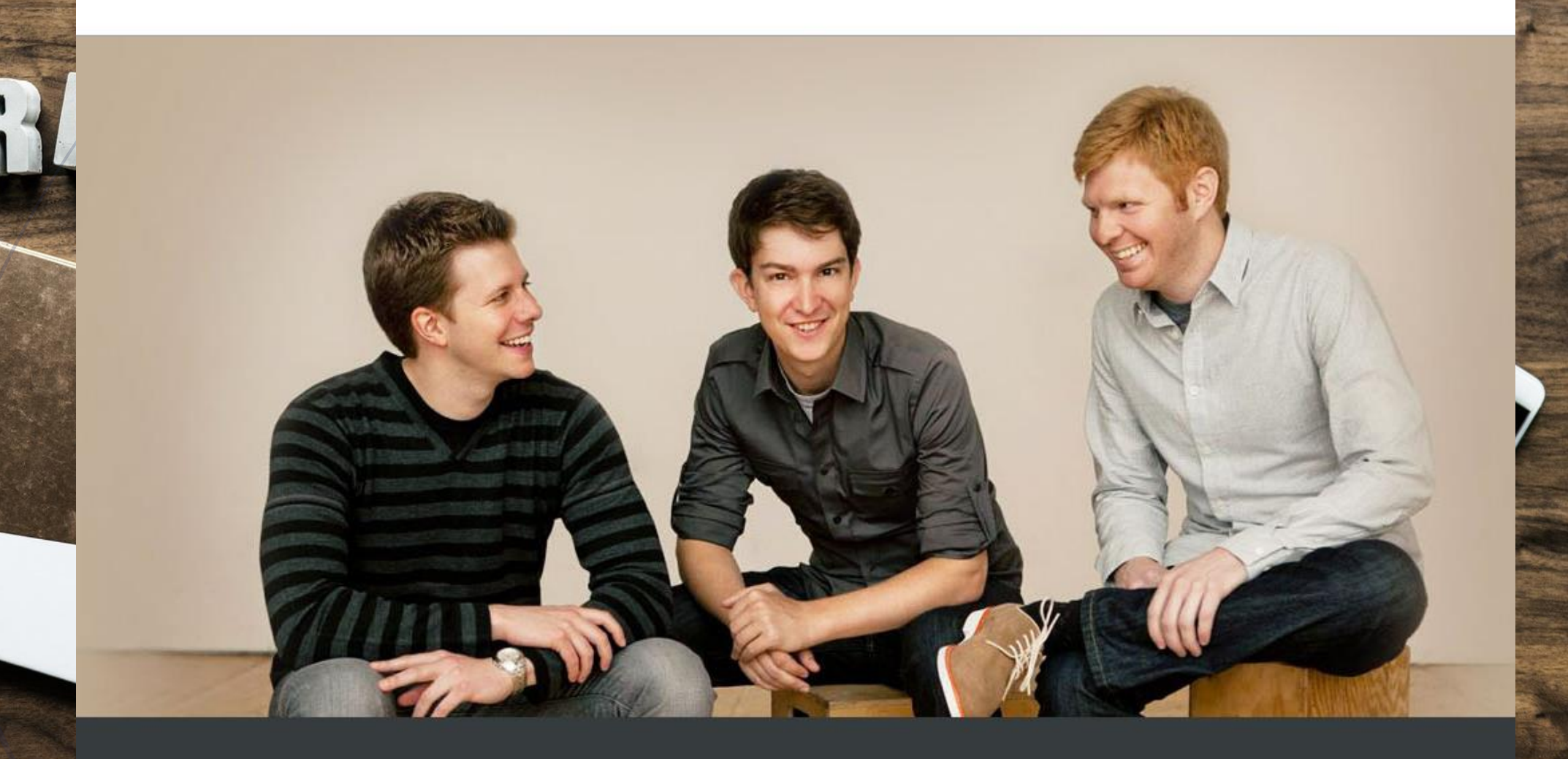

### ออกแบบเว็บไซต์

 $\blacktriangleright$ ก่อนที่จะทำการสร้างเว็บไซต์ใดๆ จำเป็นที่จะต้องมีการออกแบบ ้<br>วั  $\overline{\phantom{a}}$  $\overline{\phantom{a}}$ ้<br>:<br>: ี่เว็บไซต์ก่อนว่าควรจะมีเนื้อหาอะไรอยู่ในหน้าใดบ้าง แต่ละหน้าจะ **่** ่ ่ ่ ทำหนดเป็นชนิดใด ี คในที่นี้ทำหนดให้นักศึกษาทดลองสร้างเว็บไซต์ที่พักตามแหล่ง ่  $\overline{\phantom{a}}$ ่ ท่องเที่ยว ซึ่งมี เค้าโครงดังนี้ (สไลด์ถัดไป) ่ ้<br>|<br>| ่<br>คำเภอ เพราะ คำเภอ เพราะ คำเภอ เพราะ คำเภอ เพราะ คำเภอ เพราะ คำเภอ เพราะ คำเภอ เพราะ คำเภอ เพราะ คำเภอ เพราะ ค<br>คำเภอ เพราะ คำเภอ เพราะ คำเภอ เพราะ คำเภอ เพราะ คำเภอ เพราะ คำเภอ เพราะ คำเภอ เพราะ คำเภอ เพราะ คำเภอ เพราะ

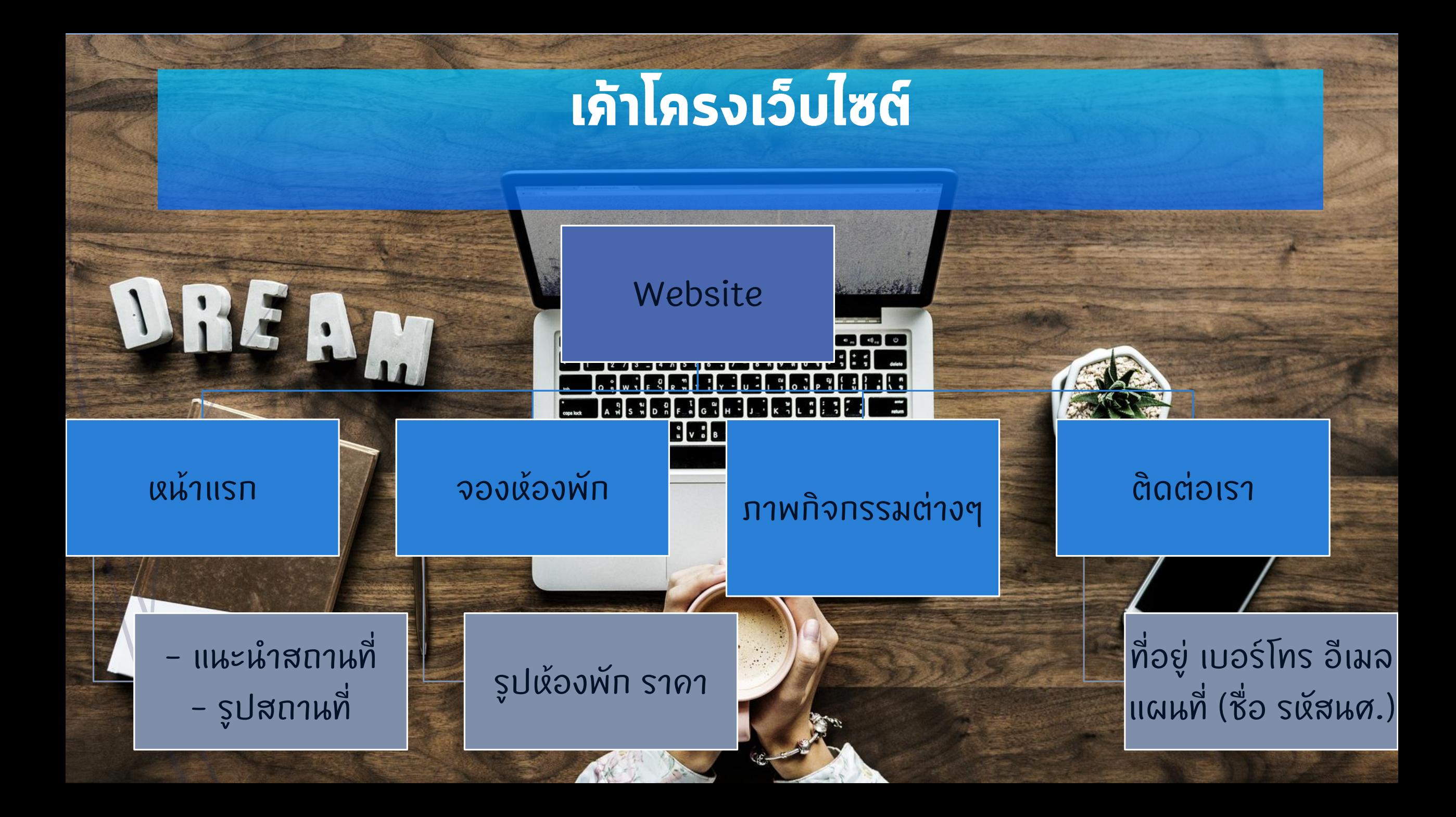

## เริ่มต้นใช้งาน Weebly

### DJUM url: www.weebly.com

Features Themes Pricing More

### The Easiest Way to Make a Website

**Weekly** 

It's surprisingly easy to create your own website, blog or online store.

Try it Free

See how it works

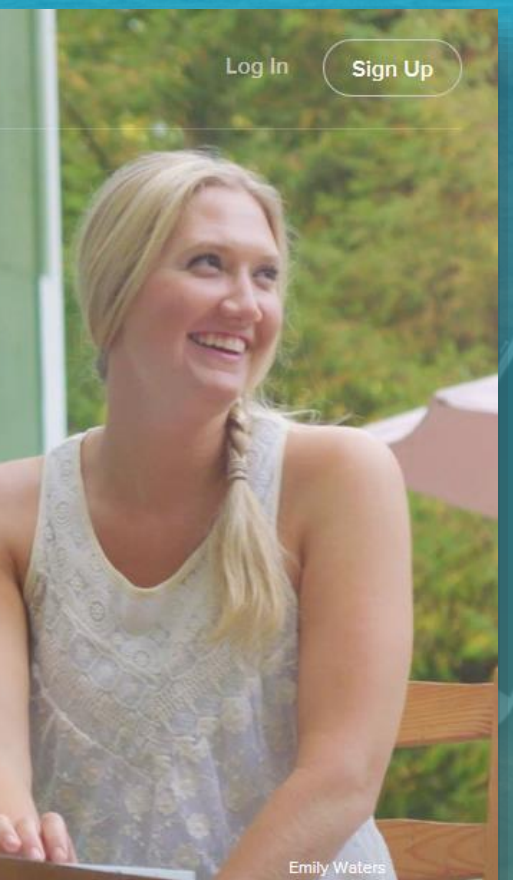

## เริ่มต้นใช้งาน Weebly [cont.]

### คลิกที่ Sign Up เพื่อสมัครสมาชิกก่อน

**Features More Themes** Pricina

### The Easiest Way to Make a Website

weel by

It's surprisingly easy to create your own website, blog or online store.

**Try it Free** 

See how it works

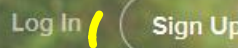

r Soap

### เริ่มต้นใช้งาน Weebly [cont.]

 $\times$ 

คลามารถสมัครได้โดยใช้บัญชื Facebook, Google Plus หรือใช้อีเมลสมัครก็ได้ อ แต่แนะนำให้ใช้อีเมล ในการ สมัคร ■เมื่อกรอกข้อมูลเสร็จแล้วคลิก Sign Up

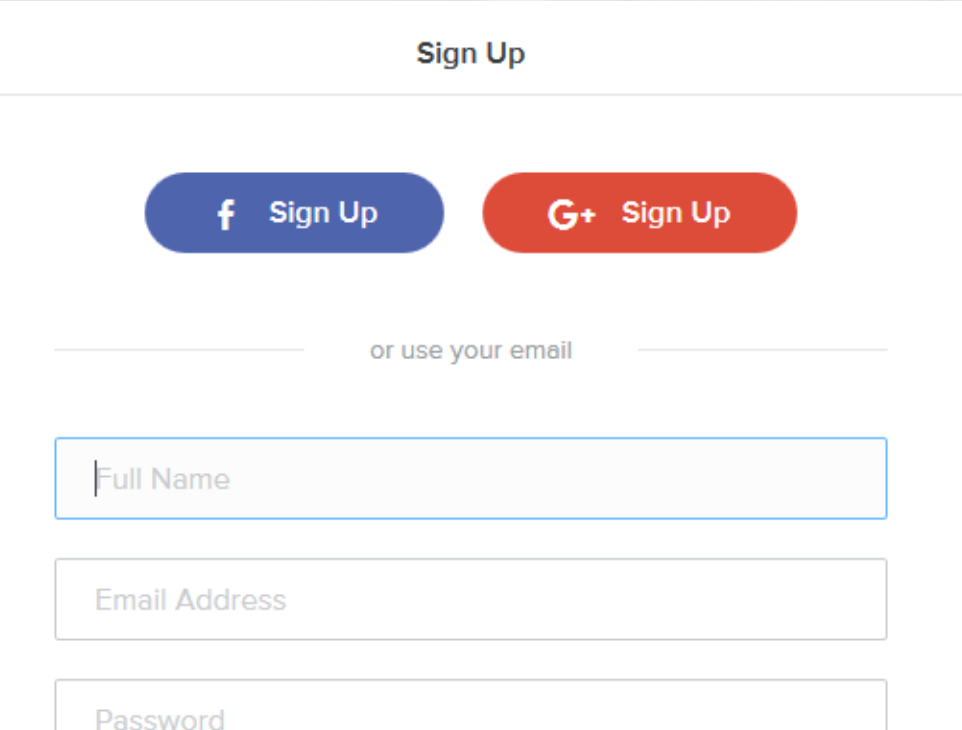

By signing up, you agree to our Terms of Service and Privacy Policy

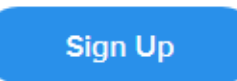

Already have an account? Log in

### เลือกรูปแบบเว็บไซต์

#### $\blacksquare$ เมื่อสมัครเสร็จเรียบร้อยแล้วให้ทำการ Log In เข้าสู่ระบบ ่  $\overline{\phantom{a}}$ ่ Psะบบจะให้เลือกรูปแบบเว็บไซต์ ซึ่งมี 3 แบบ คือ Site, Blog, Store ่ **–** ให้เราทำการเลือกสร้า<mark>ง Site ท่</mark> ่ อน

#### **What's the Focus of Your Site?**

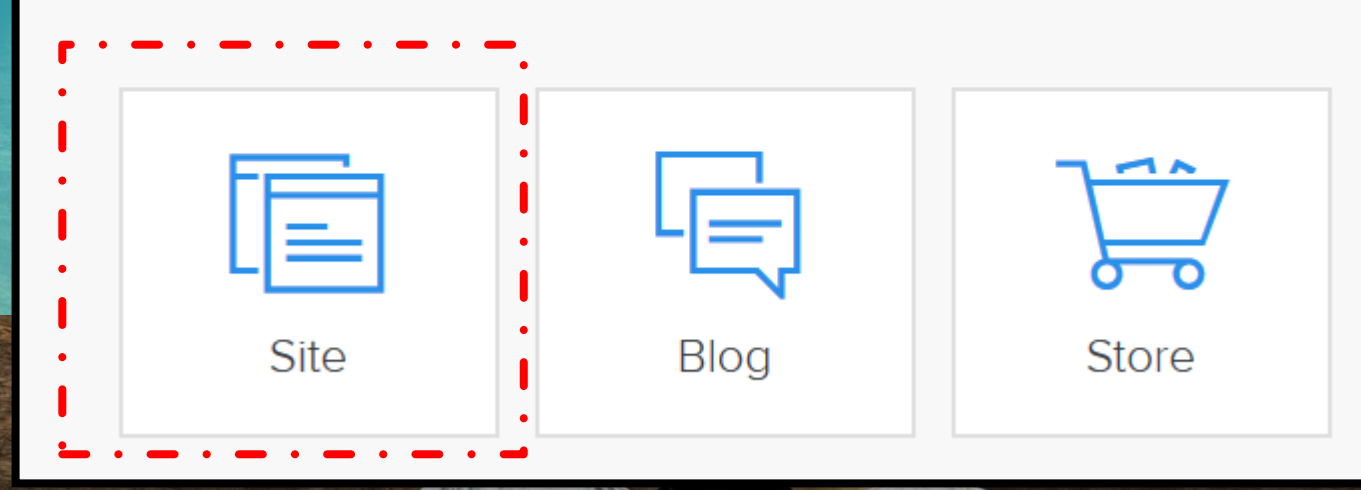

### เลือก Theme

#### ■จากนั้นระบบจะให้เลือก Theme สำหรับเว็บไซต์ของเรา ให้นศ.เลือก Theme ที่นศ.ชอบ และเหมาะสมกับงาน

### Choose a Theme

You can easily change this later. Any theme can have a Store or Blog.

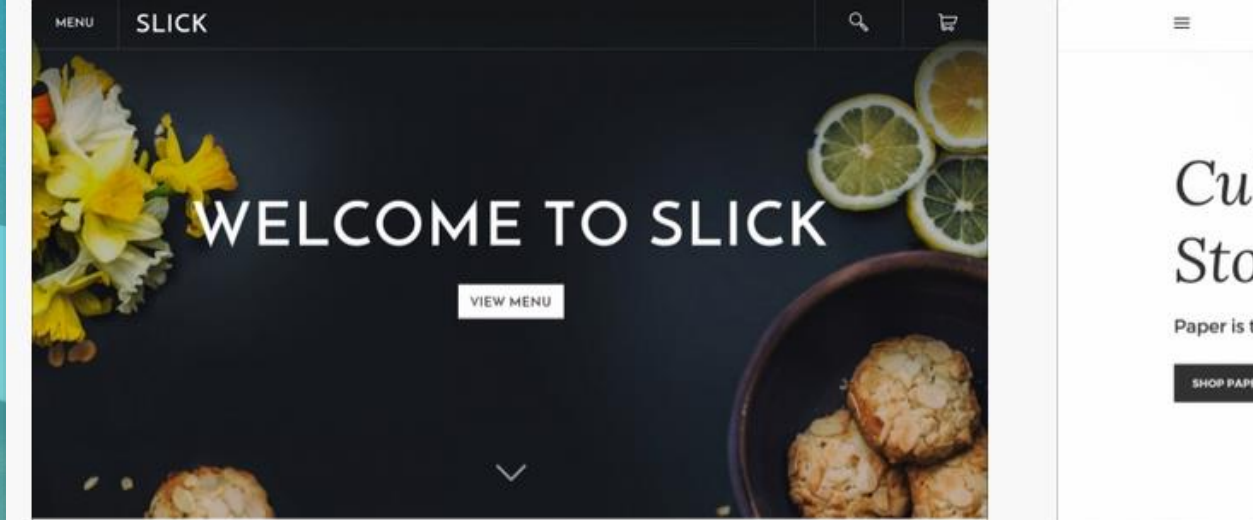

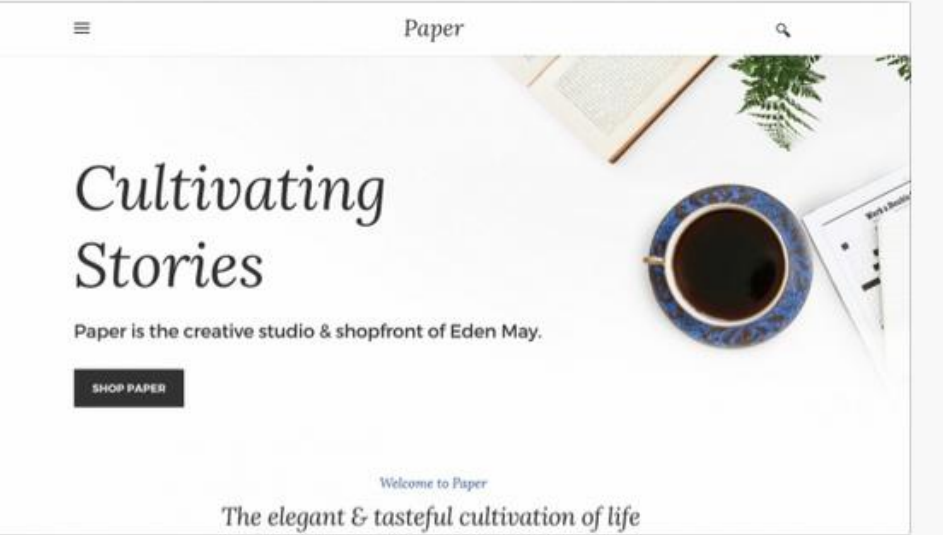

## ตั้งชื่อ Domain Name

-ในการใช้งานฟรี ระบบจะให้ ตั้งชื่อโดเมนแล้วต่อท้ายด้วย Reebly.com มีเครื่องหมายถูกแสดงขึ้นมา  $\blacksquare$ weebly.com พ่วงท้าย จะต้องชำระเงิน าสร็จแล้วคลิก Continue

#### Choose Your Website Domain

This is the address where people will find your website online.

#### **Use a Subdomain of Weebly.com** A great way to get your website started

#### **Register a New Domain**

http:// mju-phrae-homestay

For a more professional online presence

http://www.

#### .com

.weeblv.com

**Available** 

Continue

#### **Use a Domain You Already Own**

First tell us which domain you want to use

http:// www.example.com

### หน้าเว็บเพจจะปรากฏ

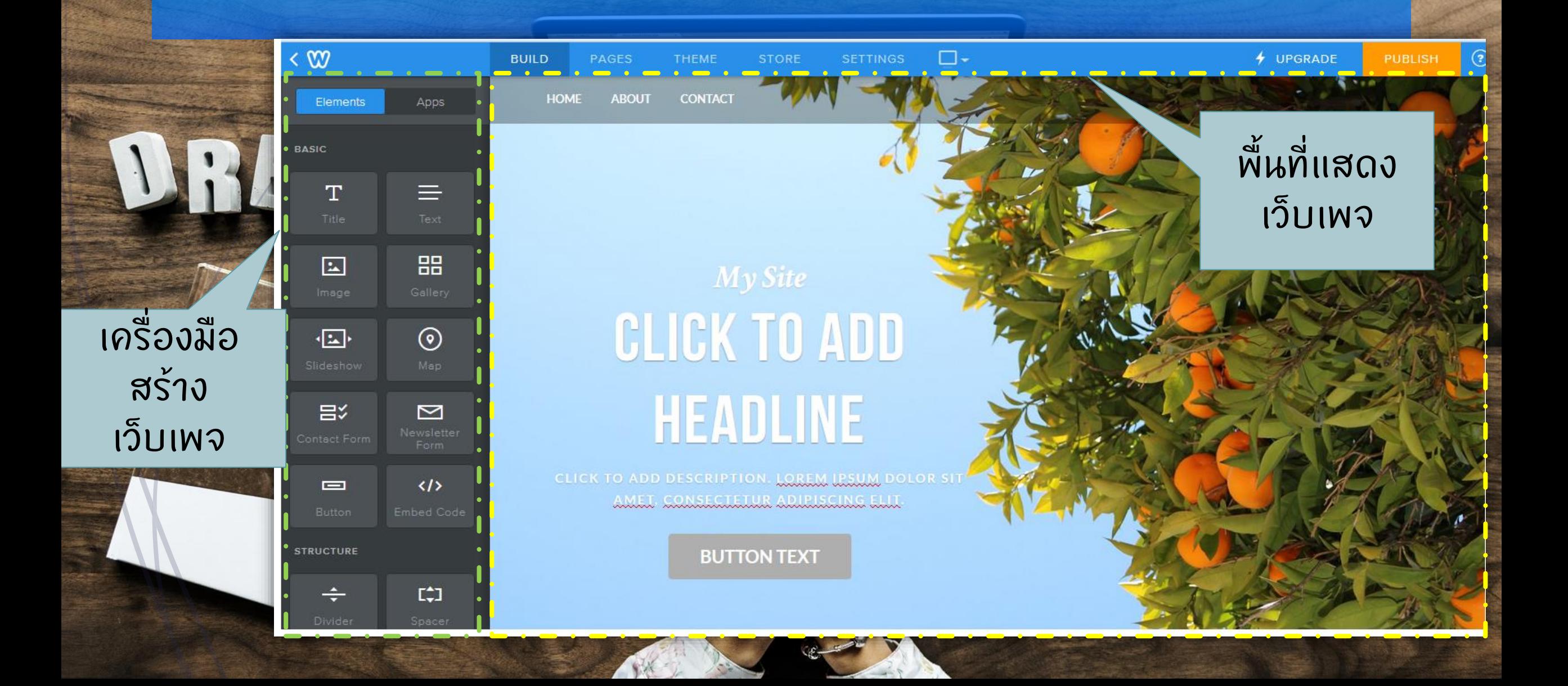

### สร้างหน้าแรก

■ใช้วิธีการลากเครื่องมือ ้<br>เพิ่มเลข ( พ.ศ. 1985 - พ.ศ. 1986 - พ.ศ. 1986 - พ.ศ. 1986 - พ.ศ. 1986 - พ.ศ. 1986 - พ.ศ. 1986 - พ.ศ. 1986 - พ.ศ ด ้ านซ ้ าย มาวางลงใน พื้นที่เว็บเพจ

สามารถสร ้ างจาก Template ด ้ วยการ คลิก Choose a Layout ก ็ได

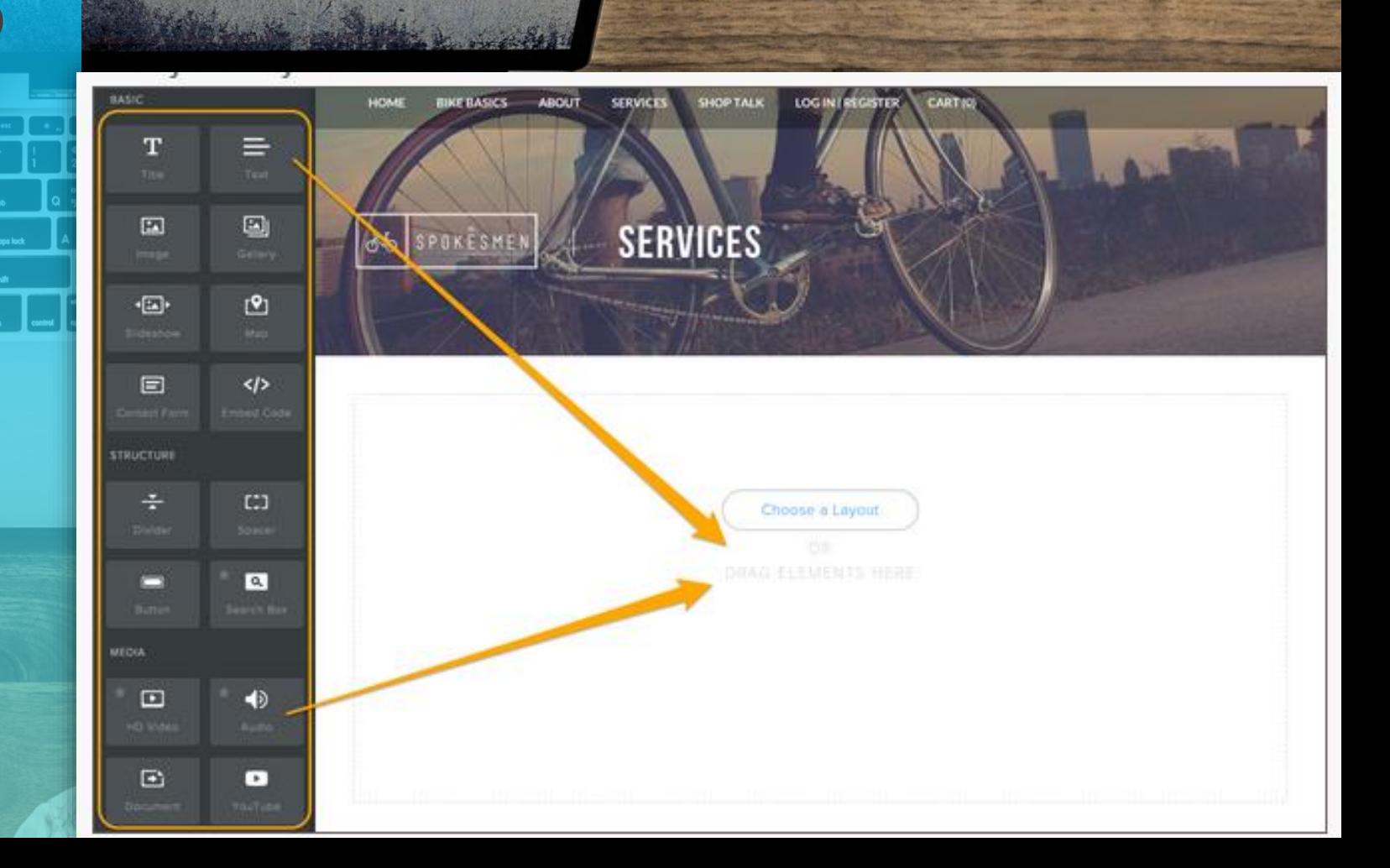

### <u>ิการปรับขนาดและตำแหน่ง</u>

แดรกเมาส์ ้ช้ายขวาเพื่อ ปรับขนาด

At Spokesmen Bikeshop, we're interested in keeping you on a bike. So whether you're looking for a new one, getting a tune up, searching for products or interested in learning more about cycling, we're here for you.

Send us a message, give us a call, or come into the shop for our expert advice, tutorials and workshops, extensive catalog of products, and frendly faces.

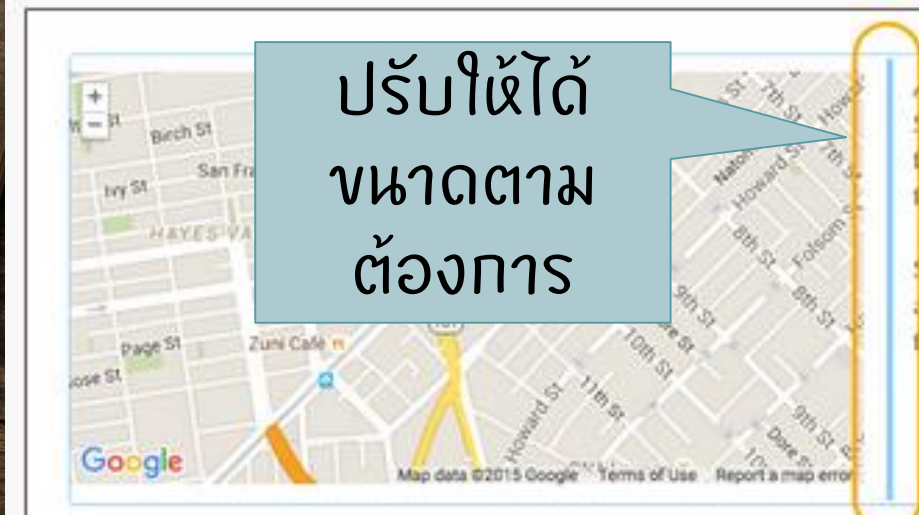

At Spokesmen Bikeshop, we're interested in keeping you on a bike. so whether you're looking for a new one, getting a tune up, searching for products or interested in learning more about cycling, we're here for you.

send us a message, give us a call, or come into the shop for our expert advice, tutorials and workshops, extensive catalog of products, and triendly faces.

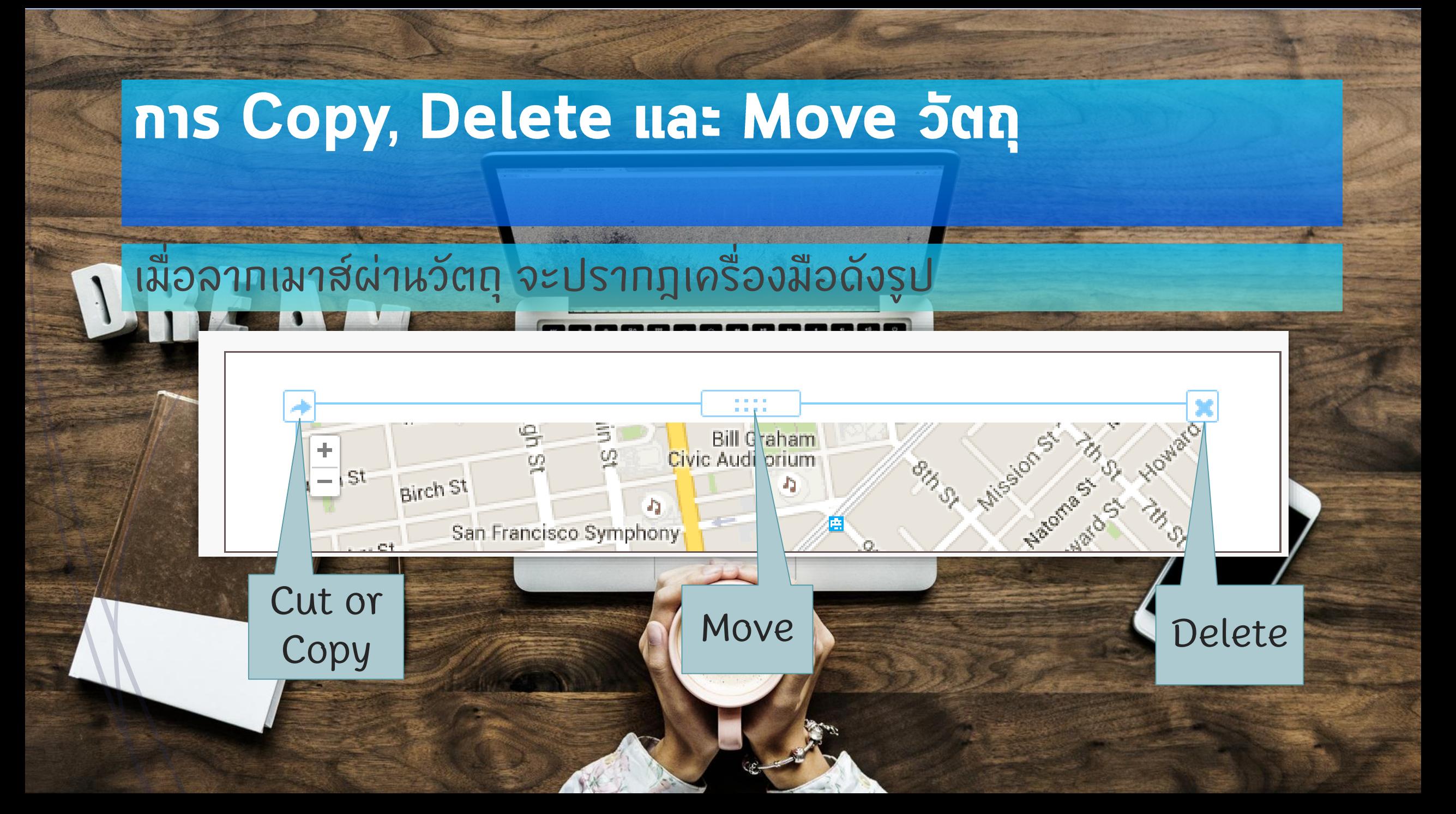

### ้ตัวอย่างการสร้างเว็บเพจหน้าแรกของแม่โจ้-แพร่ โฮมสเตย์

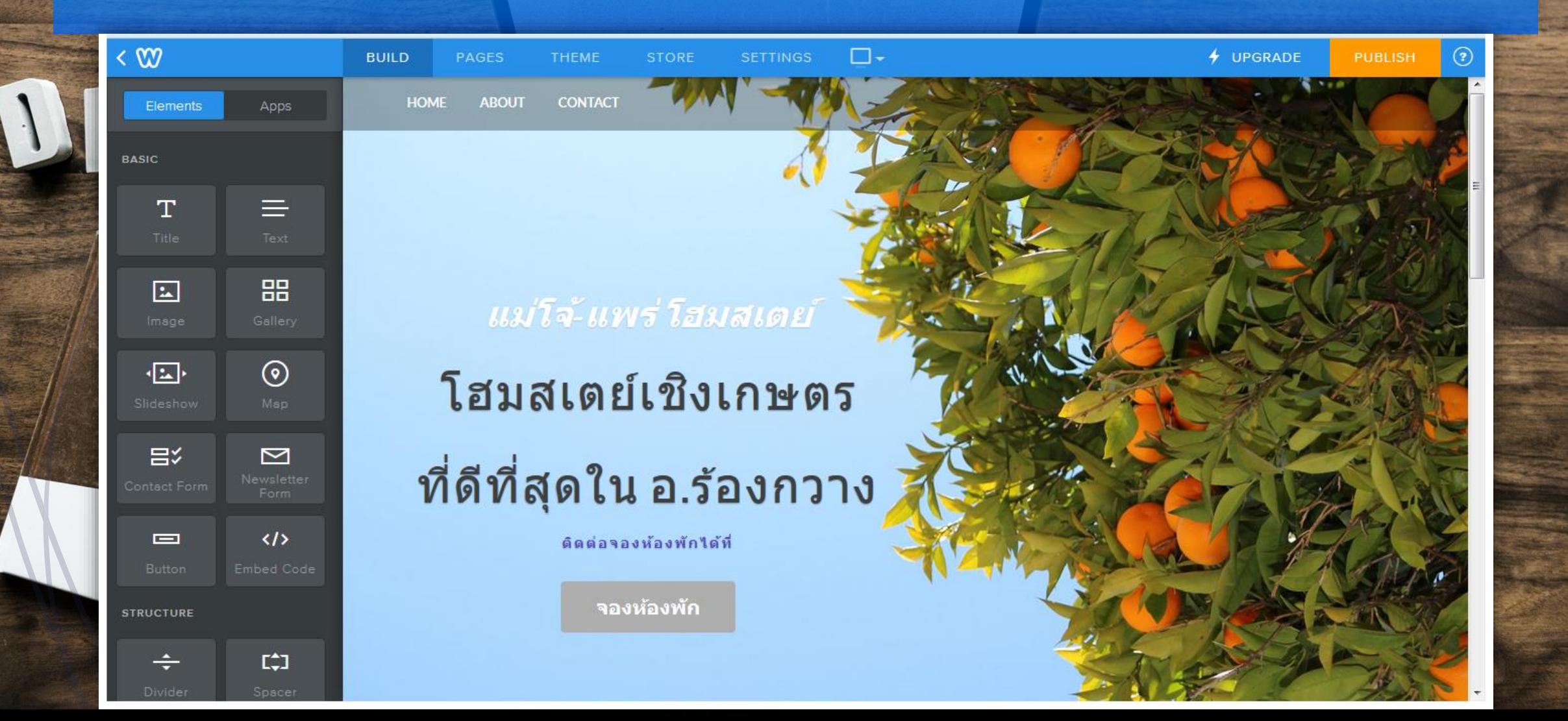

### ตัวอย่างการสร้างเว็บเพจหน้าแรกของแม่โจ้-แพร่ โฮมสเตย์

**HOMF ABOUT CONTACT** 

[cont.]

Elements

 $\mathbf{T}$ 

 $\boxed{2}$ 

 $\sqrt{2}$ 

吕

 $\Box$ 

**STRUCTURE** 

**BASIC** 

Apps

 $\equiv$ 

88

 $\odot$ 

 $\triangleright$ 

 $\langle I \rangle$ 

 $L^*$ 

### พบกับบริการที่ดีที่สุดจากพวกเราชาวแม่โจ้-แพร่

โฮมสเตย์ของเราเป็นโฮมสเตย์เชิงเกษตรสไตล์คาวบอย ตั้งอย่ท่ามกลางธรรมชาติอันสวยงาม ำเริหารจัดการโดยคุณาจารย์และนักศึกษาจากสาขาวิชาพัฒนาการท่องเที่ยว ิบริการห้องพัก อาหาร กาแฟ สปา และกิจกรรมทางการเกษตรมากมาย เช่น การขี่ม้าชมฟาร์ม การเลี้ยงวัว-ควาย-แพะ ิการเก็บไข่จากฟาร์มไก่ไข่ที่ใหญ่ที่สุดในจ.แพร่ การทำนา-เกี่ยวข้าว เก็บข้าวโพด ตัดหญ้าเนเปียร์ เก็บผักสวนครัว-ผักสลัด และเก็บผลใม้ เช่น มะขาม-มะนาว-ลำใย-มะขาม-มะม่วง-สมสีทอง ้ บอคจากนี้ยังบีเส้บทางศึกษาธรรบชาติ ชบบก แบลง สัตว์ป่าบาบาชบิดในป่าเต็งรัง ในพื้นที่ฟาร์มทั้งหมดกว่า 2 พันไร่

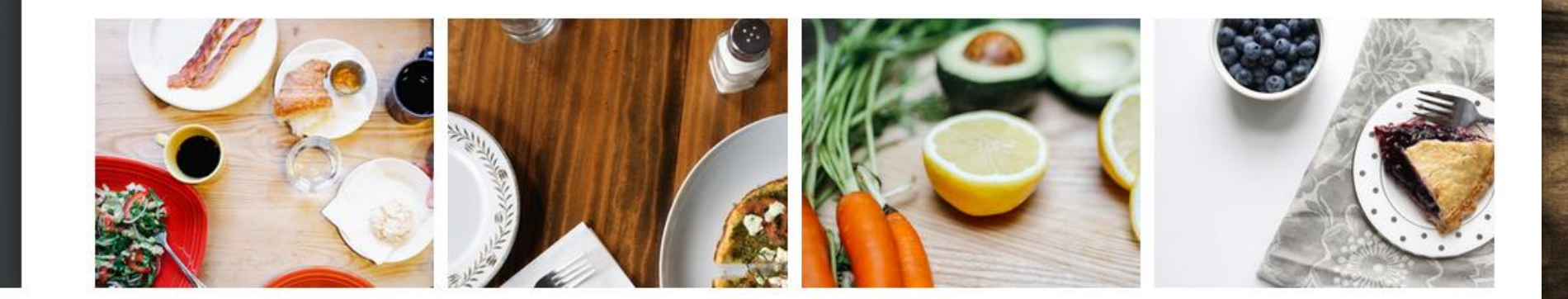

## ต้วอย่างการสร้างเว็บเพจหน้าแรกของแม่โจ้-แพร่ โฮมสเตย์

[cont.]

 $\mathsf{L}\rightarrow\mathsf{L}$ 

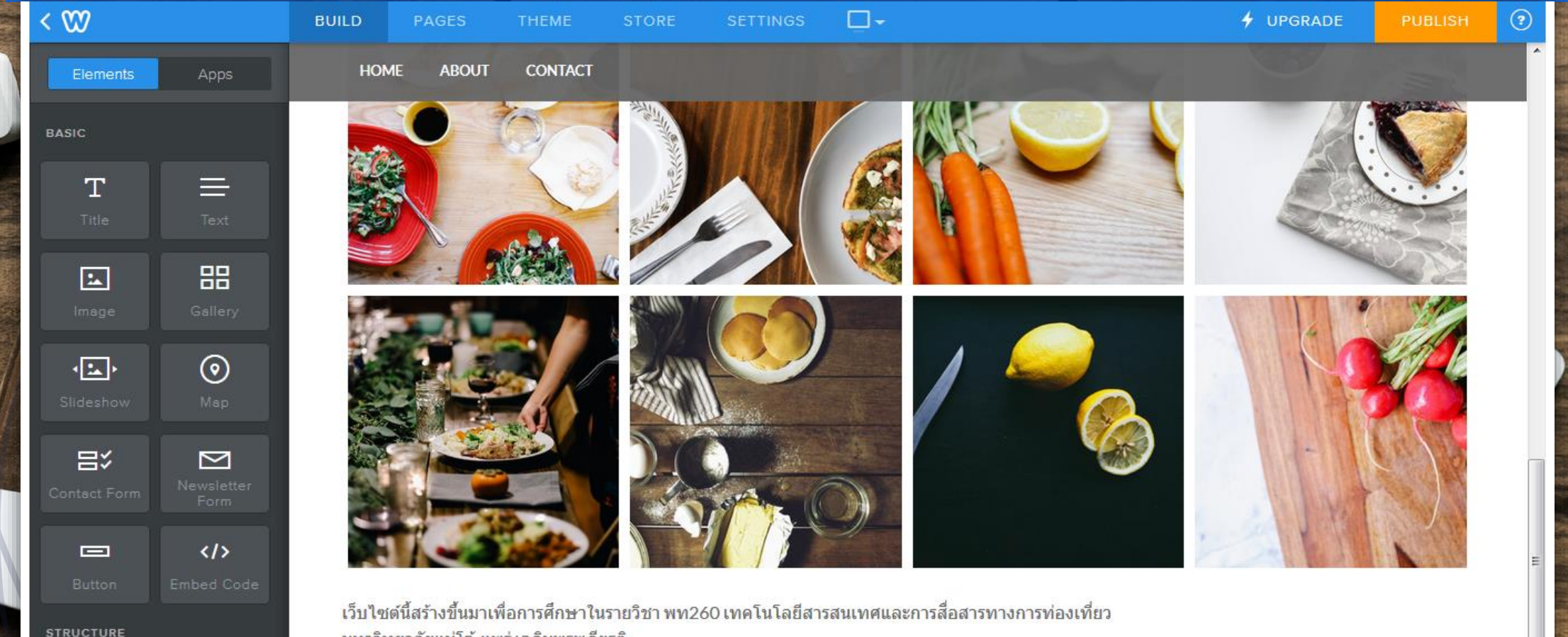

็มหาวิทยาลัยแม่โจ้-แพร่ เฉลิมพระเกียรติ ้มิได้ใช้ในเชิงธรกิจ และสิ่งที่แสดงบนเว็บไซต์ไม่มีตัวตนอย่จริง

## สามารถเข้าถึงได้แล้วจากอินเทอร์เน็ต

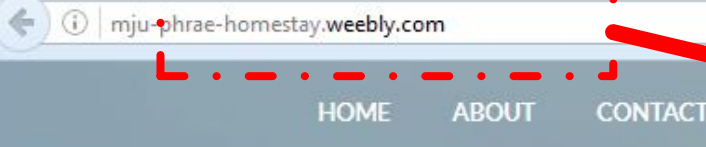

mju-phrae-homestay.weebly.com

Q Search

G,

แม่โจ้-แพร่ โฮมสเตย์

-60

โฮมสเตย์เชิงเกษตร

ที่ดีที่สุดใน อ.ร้องกวาง

ดิดต่อจองห้องพักใต้ที่

จองห้องพัก

### **การแก้ไขชื่อของเว็บเพจ**

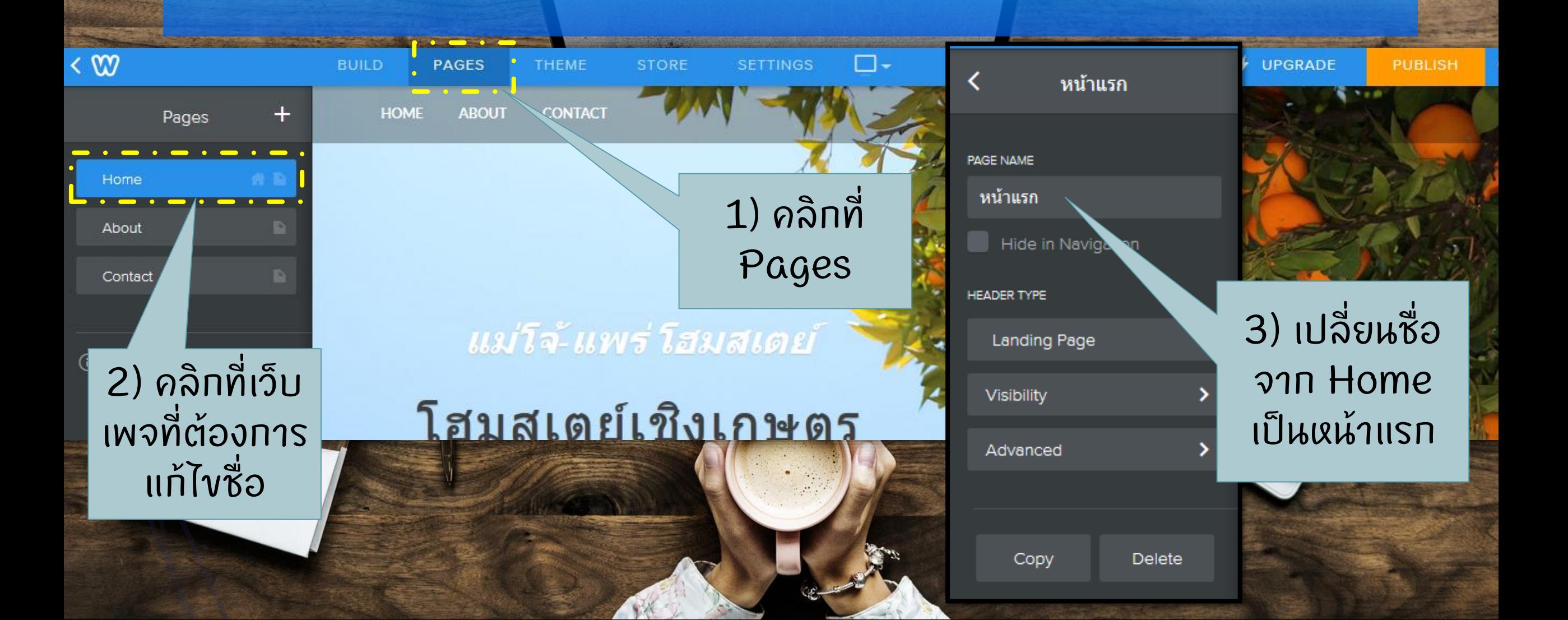

### ิการเพิ่มเว็บเพจ (เพิ่มหน้าจองห้องพักออนไลน์)

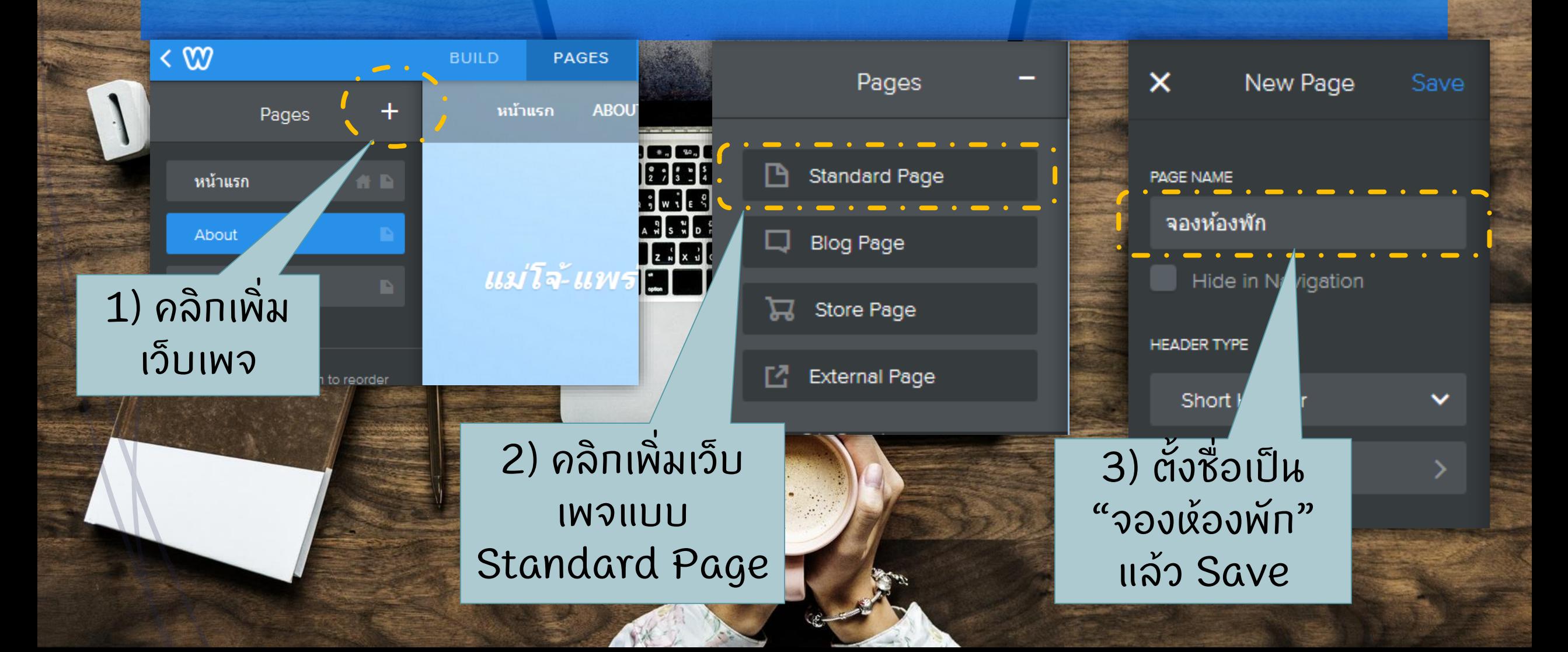

### สร้างเว็บเพจประชาสัมพันธ์ห้องพักเอง โดยใช้เครื่องมือในเมนู Builds

**– ท่อนอื่นให้ลบหน้าจองห้องพัทแบบร้านค้า** ออลไลน ์ (Store) ออกไปก อน **่** แล ้ วสร ้ างใหม ในร ู ปแบบ Standard Page  $\blacksquare$ ให้แศ.ทดลองหารูปจากอินเทอร์เน็ตมา ประกอบก อน่

### จองห้องพัก **PAGE NAME** จองห้องพัก Hide in Navigation **HEADER TYPE** Short Header Visibility Advanced Copy **Delete**

### ตัวอย่างหน้าเว็บเพจจองห้องพัก

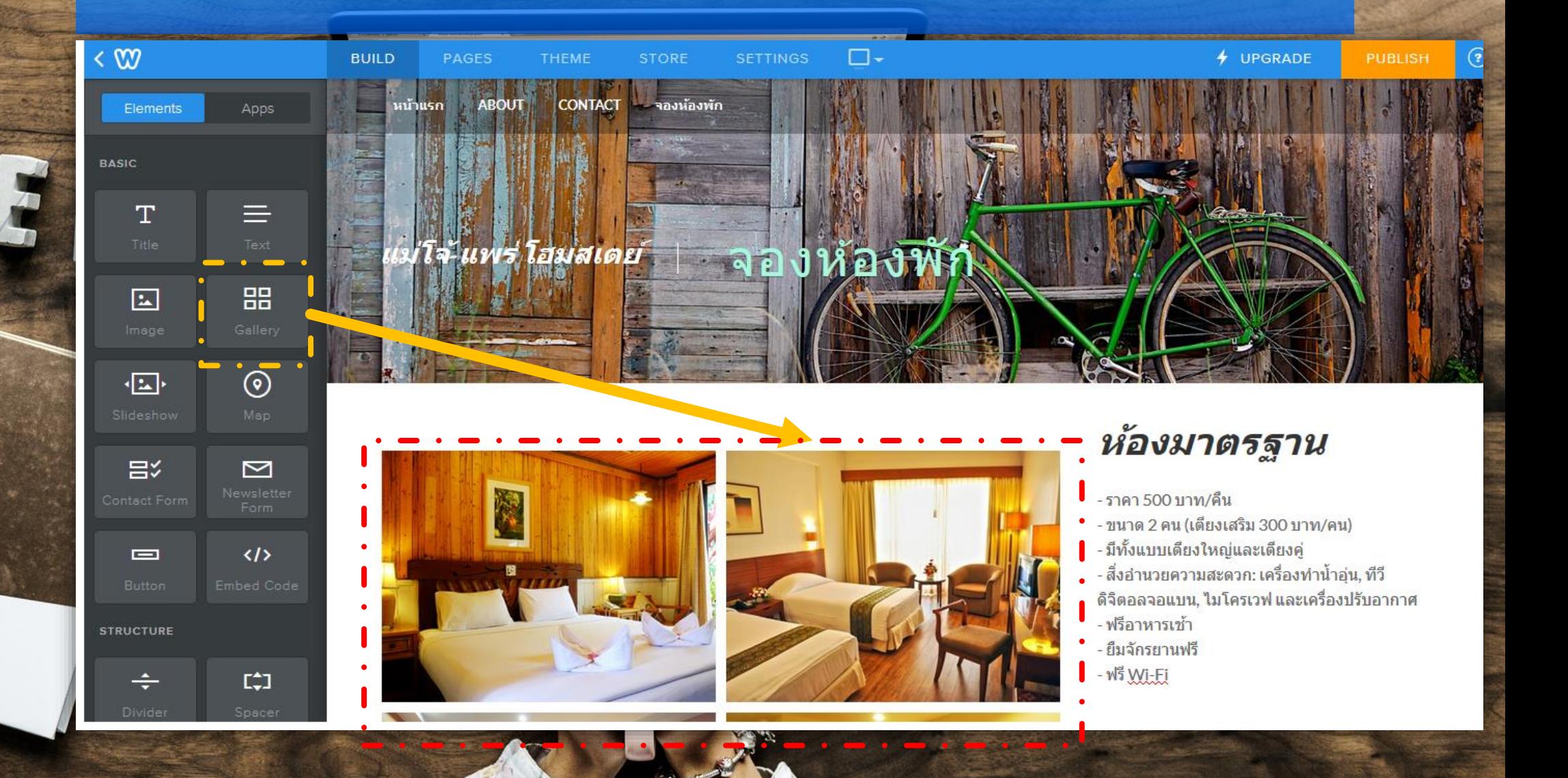

## อย่าลืมใส่ข้อมูลติดต่อเพื่อทำการจองห้องพัก

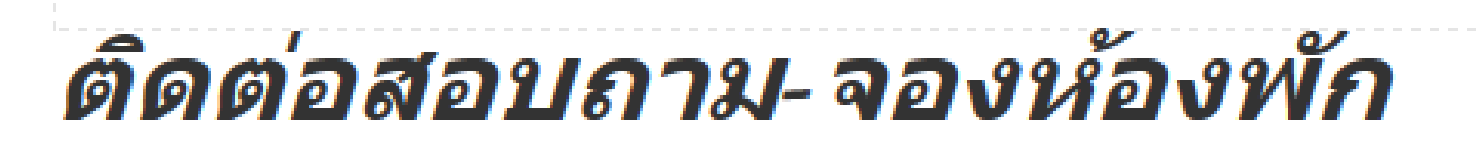

น.ส.จริงใจซื่อสัตย์ สารพัดซื่อตรง (น้องใบหนาด) โทรศัพท์: 054-444-5555 หรือ 081-111-2234 E-mail: bainard.mjup@gmail.com

#### บัญชีธนาคาร

บัญชื่ออมทรัพย์ ธ.ก.ส. สาขาร้องกวาง ชื่อบัญชี แม่โจ้-แพร่ โฮมสเตย์ เลขที่บัญชี 123-456-7890

### สร้างเว็บเพจ "ติดต่อเรา"

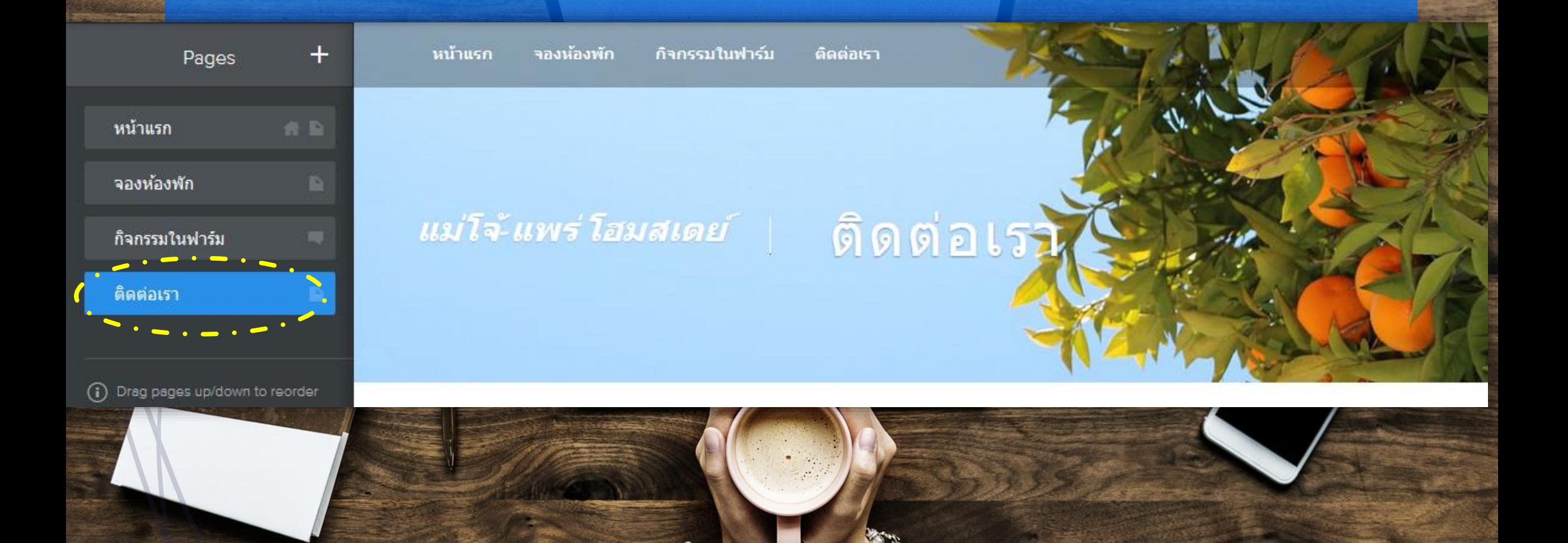

### ใส่ข้อมูล ที่อยู่ เบอร์ติดต่อ อีเมล แผนที่ และที่สำภัญอย่าลืมใส่ชื่อ-นามสกุล และรหัสนักศึกษา เพื่อให้อาจารย์ตรวจด้วย

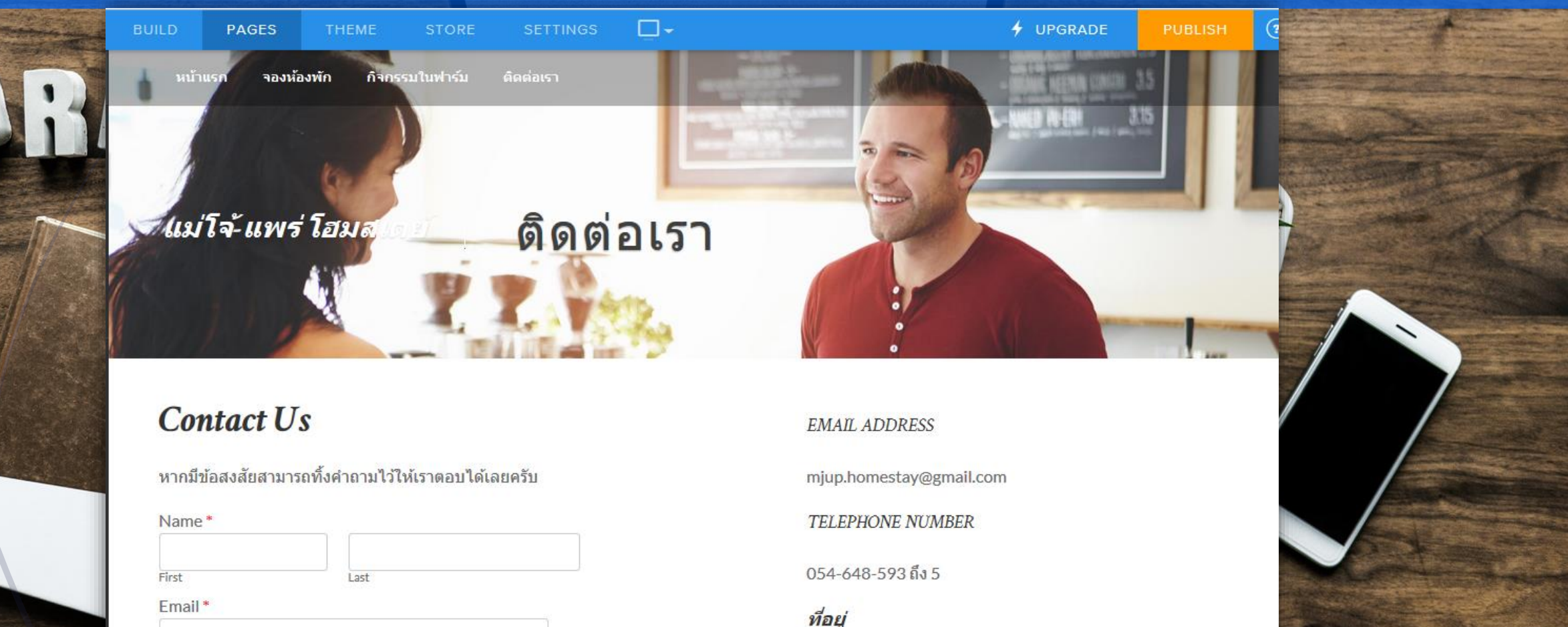

En Marien de la Contact

Comment'

## **การเผยแพร่เว็บไซต์**

**STORE** 

THEME

**CONTACT** 

**BUILD** 

**HOME** 

PAGES

**ABOUT** 

□⊷

**SETTINGS** 

คลิก Publish เพื่อทำ ทารเผยแพร่เว็บไซต์ ระบบจะถามยืนยัน ชื่อโดเมนอีกครั้ง

 $+$  UPGRADE

PUBLISH

### URL เมื่อเข้าถึงจากผู้ใช้ทั่วไป ไม่ใช่ URL ตอนสร้างใน Weebly นะครับเด็กๆ

จองห้องพัก

i imju-phrae-homestay.weebly.com

DBE A.

แม่โจ้-แพ โอมสเตย์

กิจกรรมในฟาร์บ

ติดต่อเรา

 $\mathbf{C}^{\mathbf{z}}$ 

โฮมสเตย์เชิง<del>เกษ</del>ตร ที่ดีที่สุดใน อ.ร์อง

จองห้องพัก